$doc/examples/upsample01.sh$ 

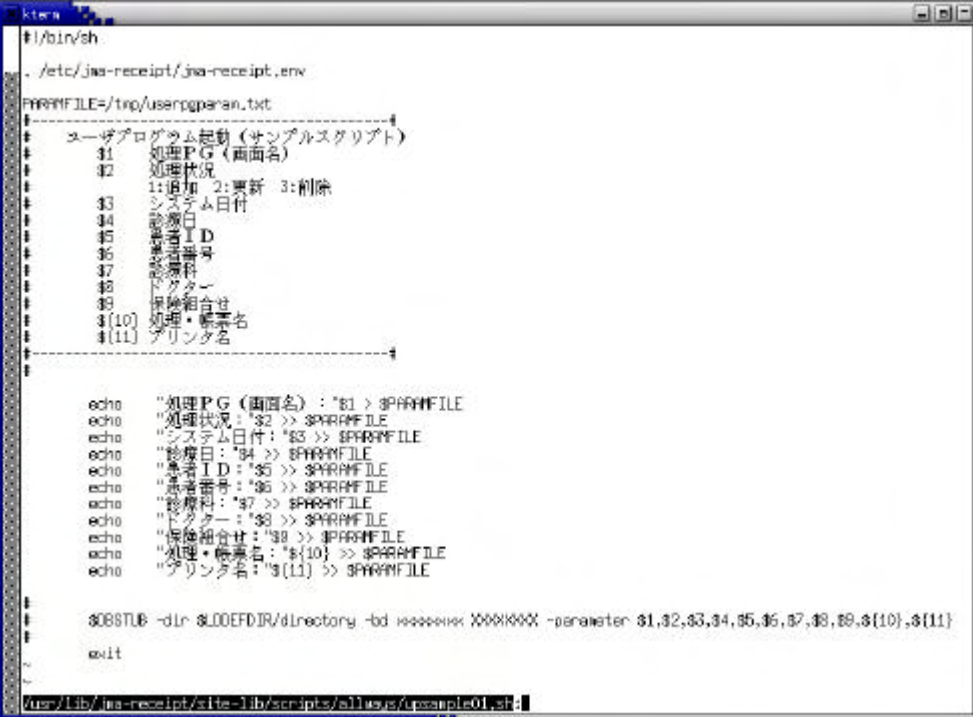

 $\hspace{0.1em} /tmp/userpgparam.txt$ 

site-upgrade.sh

/usr/local/site-jma-receipt/

/usr/local/site-jma-receipt/scripts/allways/ /usr/lib/jma-receipt/scripts/allways/site-upgrade.sh /usr/lib/jma-receipt/site-lib/scripts/allways/upsample01.sh

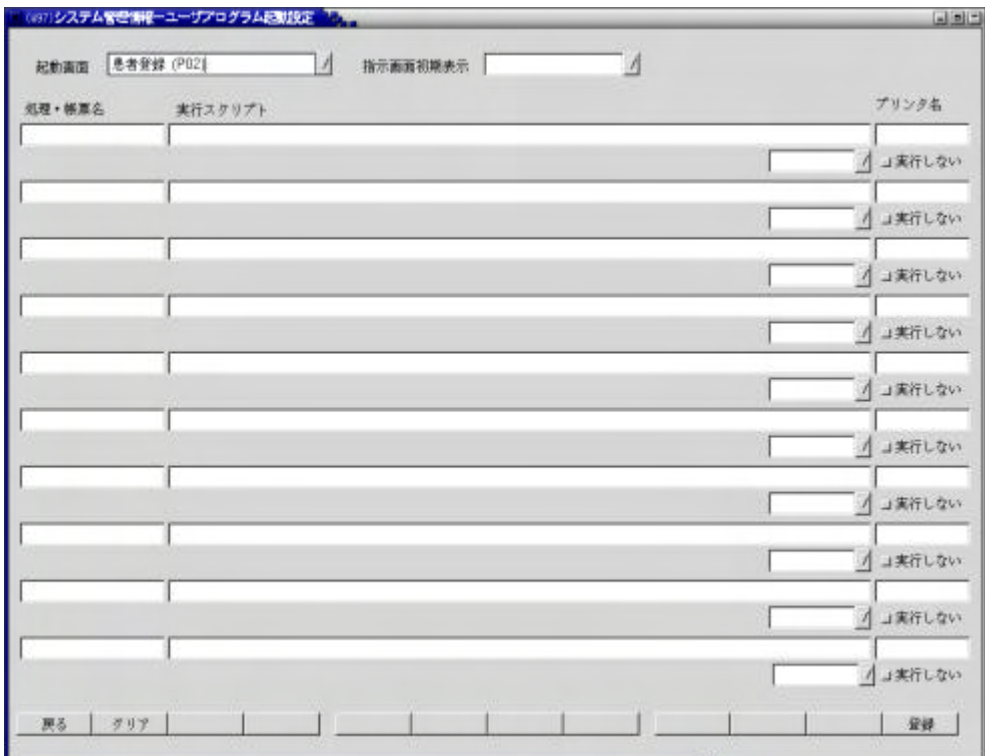

/usr/lib/jma-receipt/site-lib/scripts/

allways/upsample01.sh

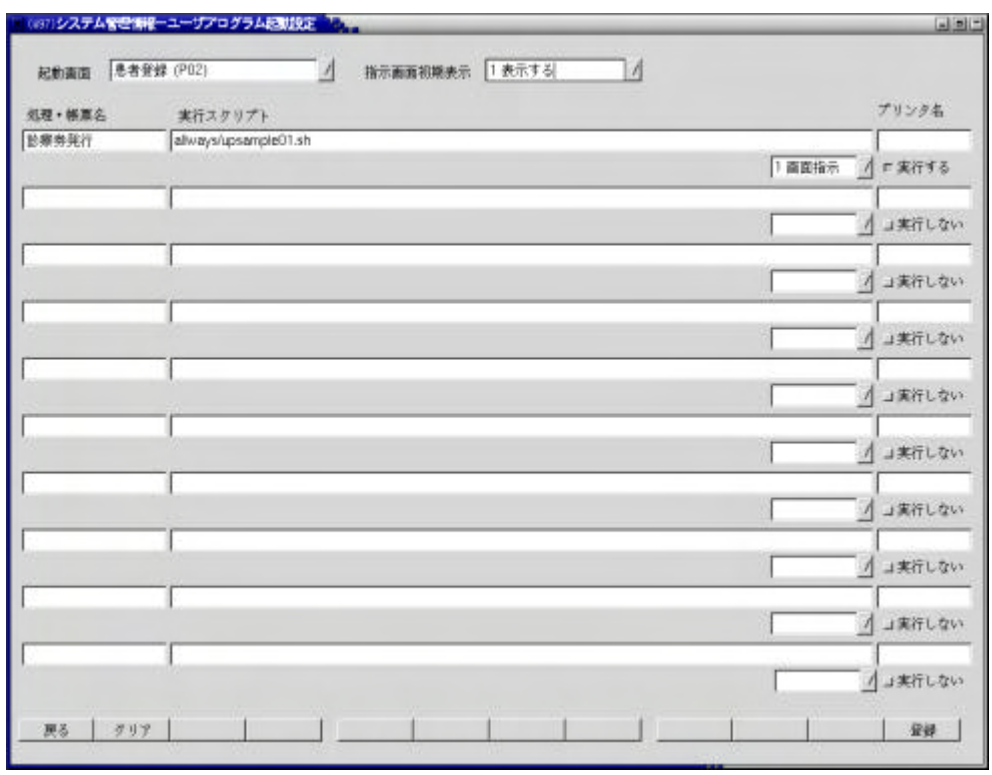

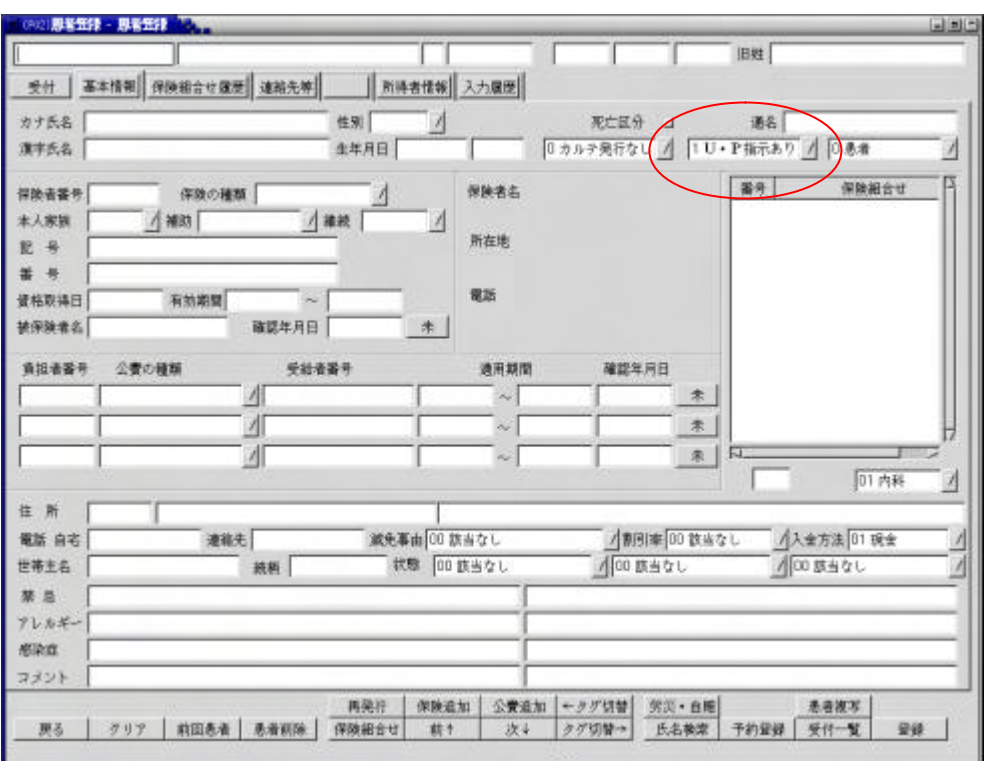

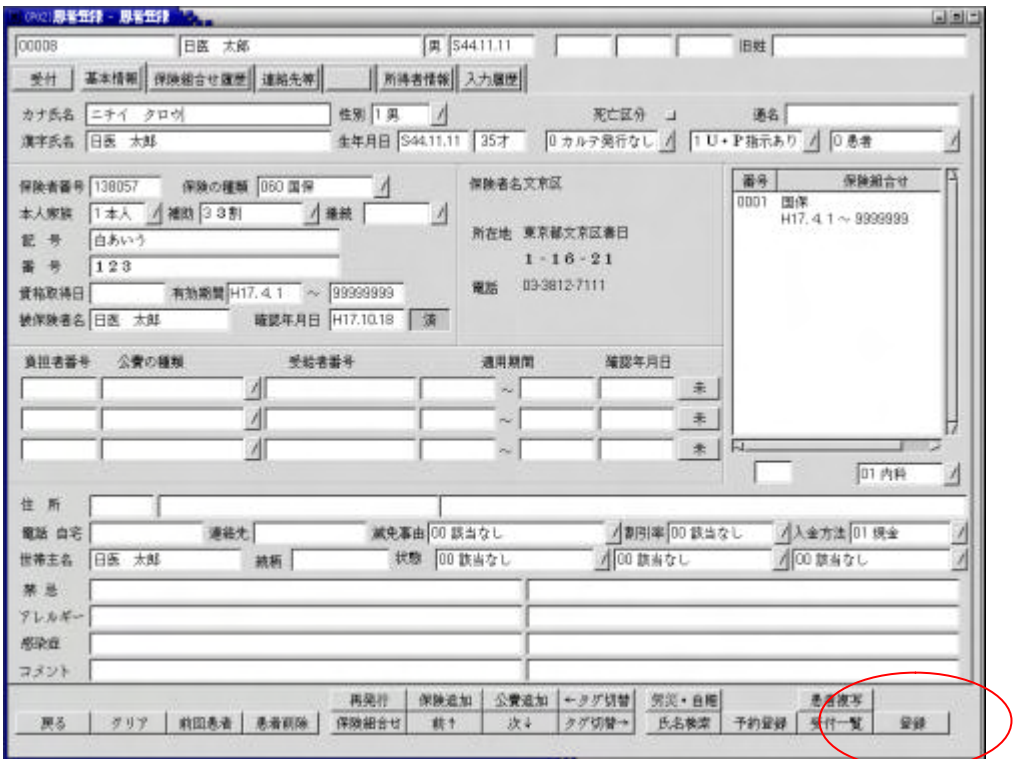

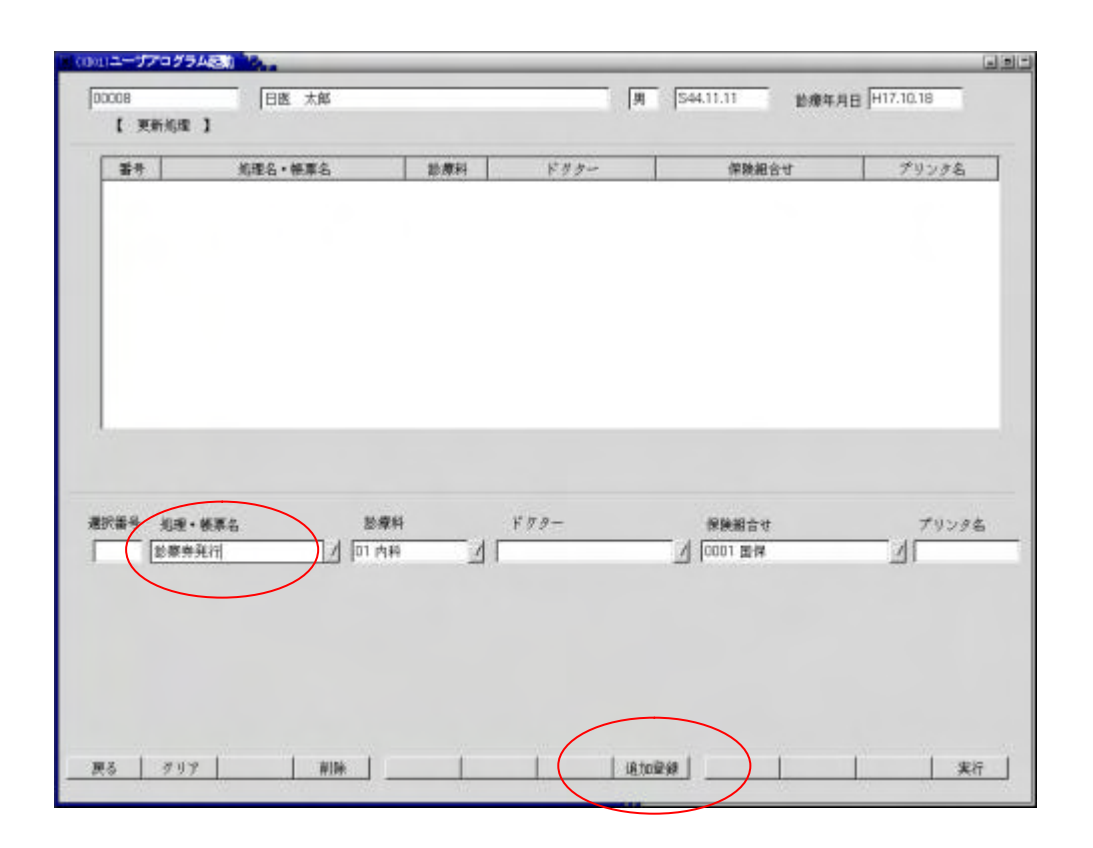

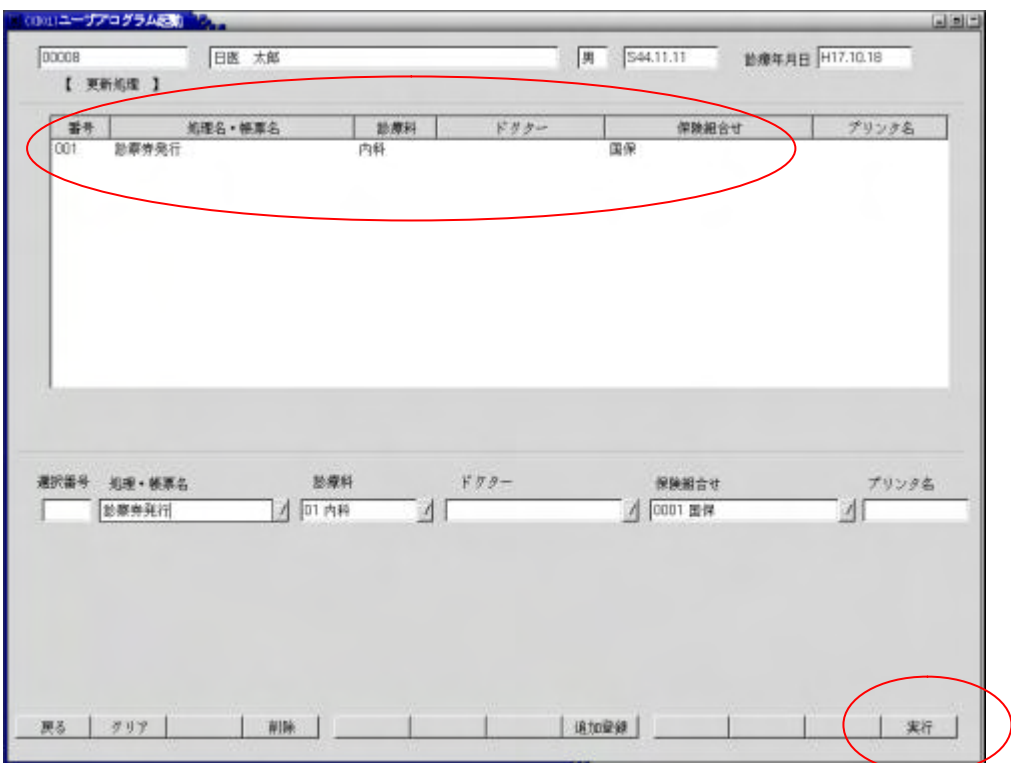

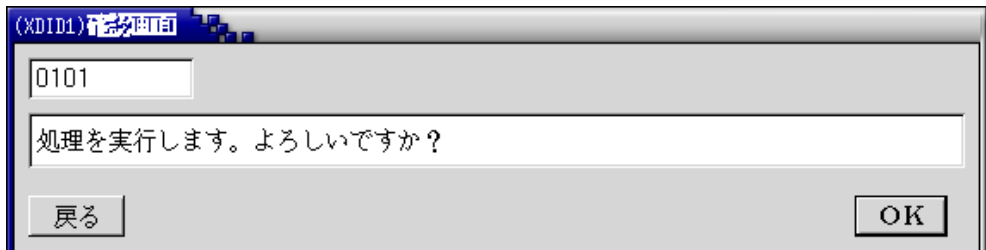

/tmp/userpgparam.txt

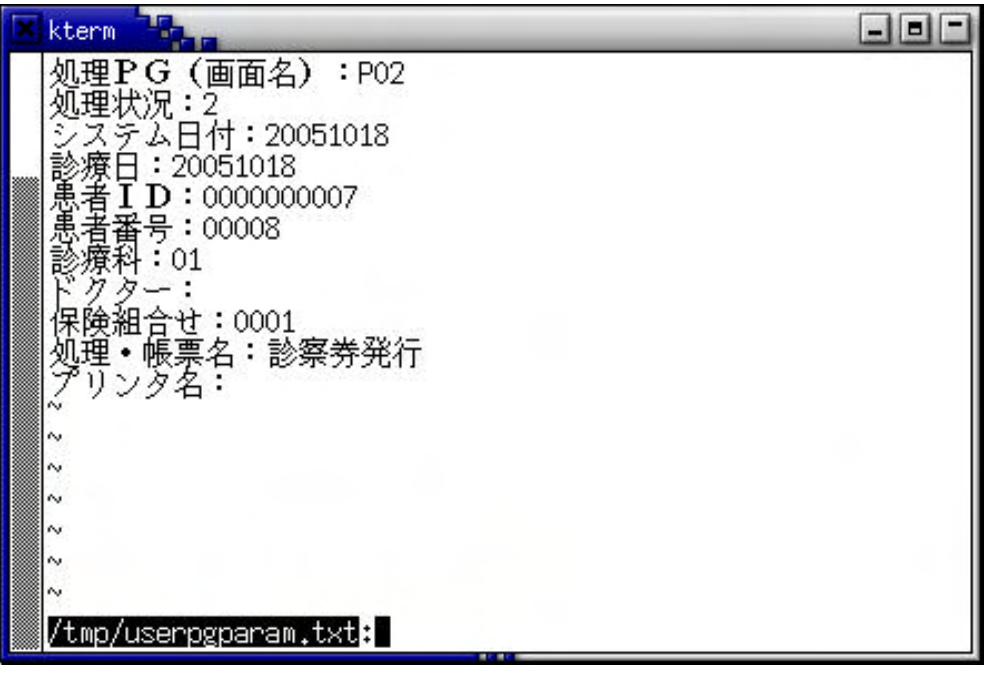

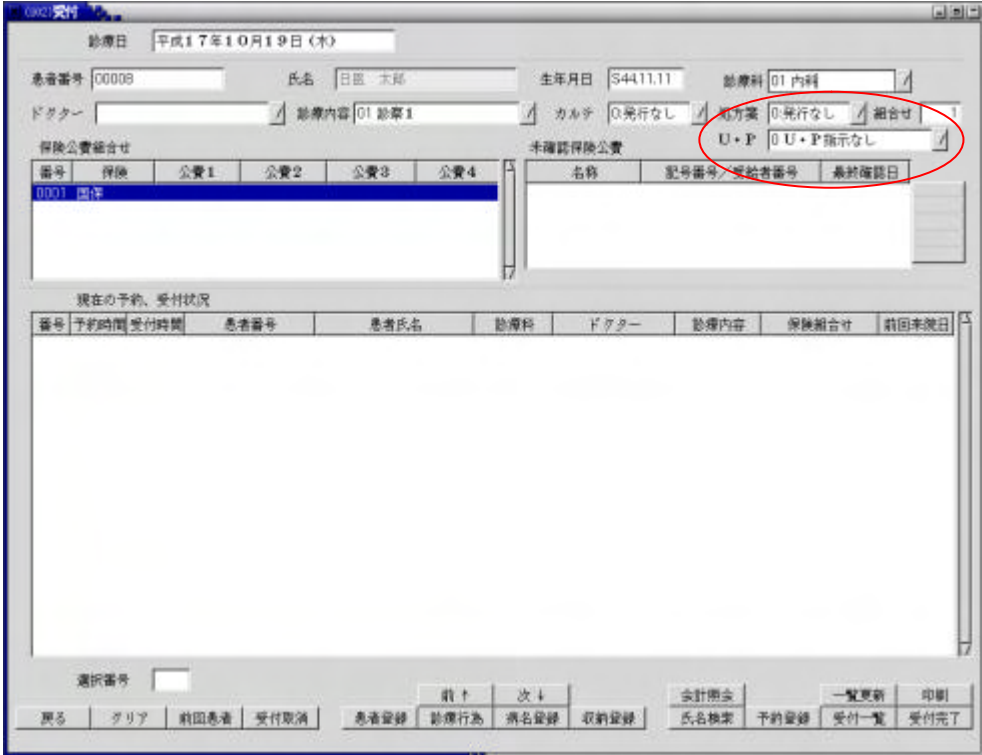

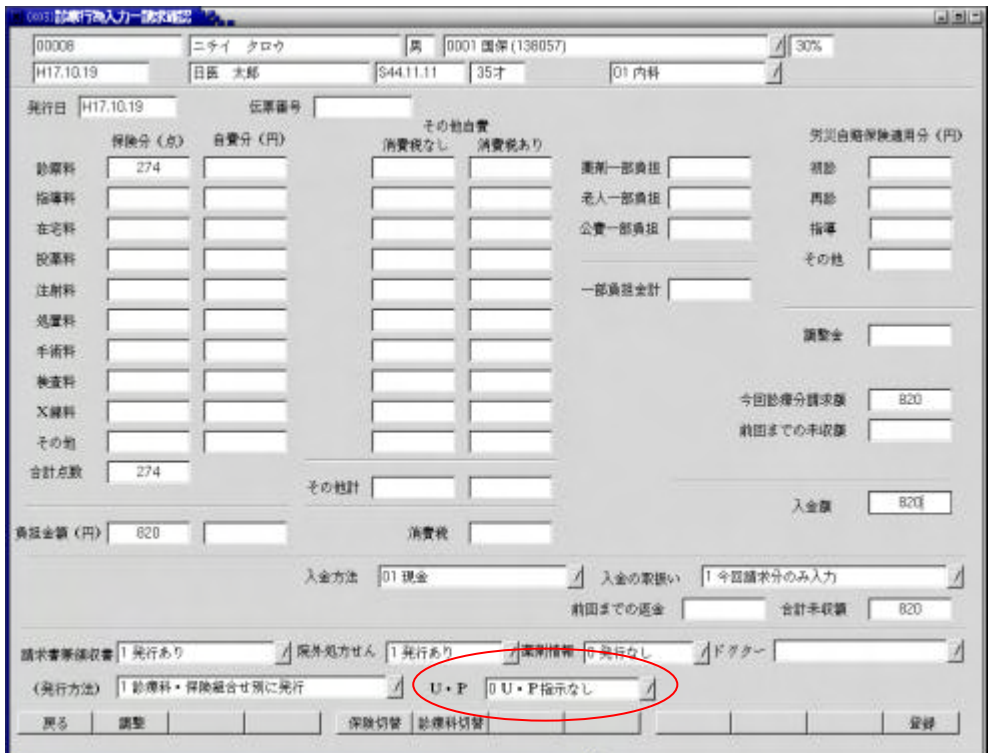

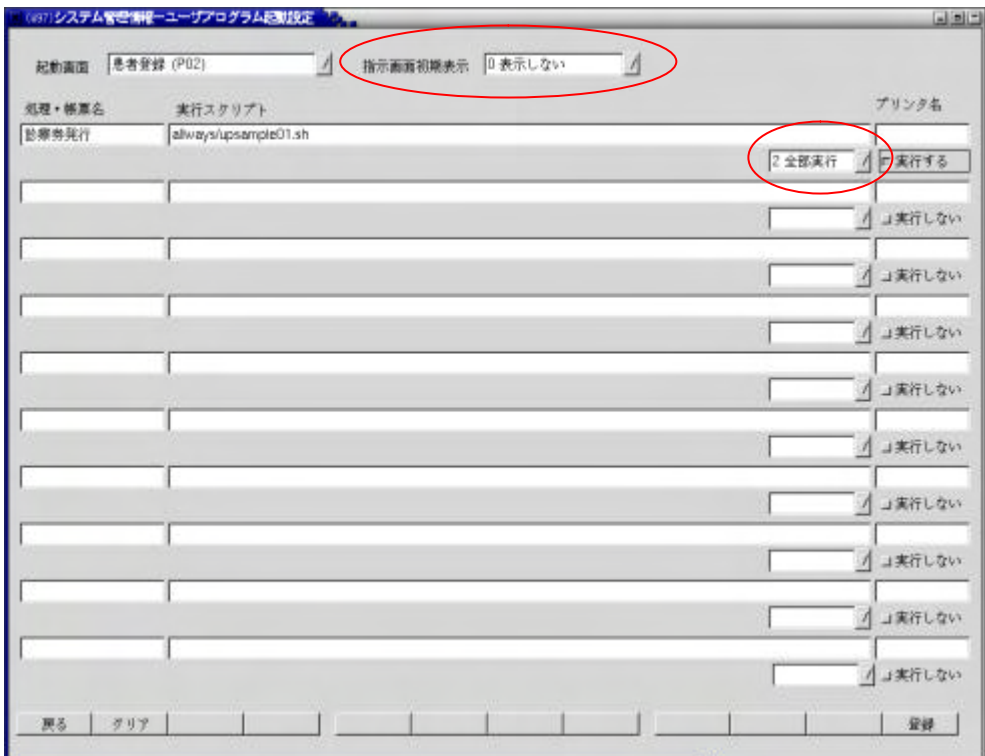

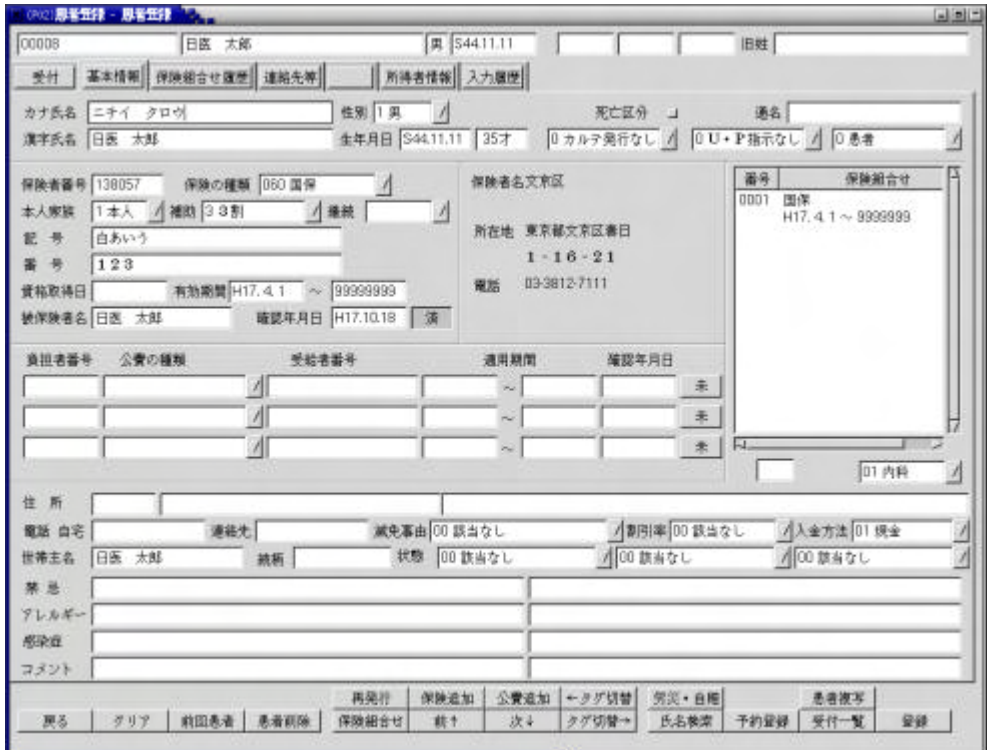

/tmp/userpgparam.txt

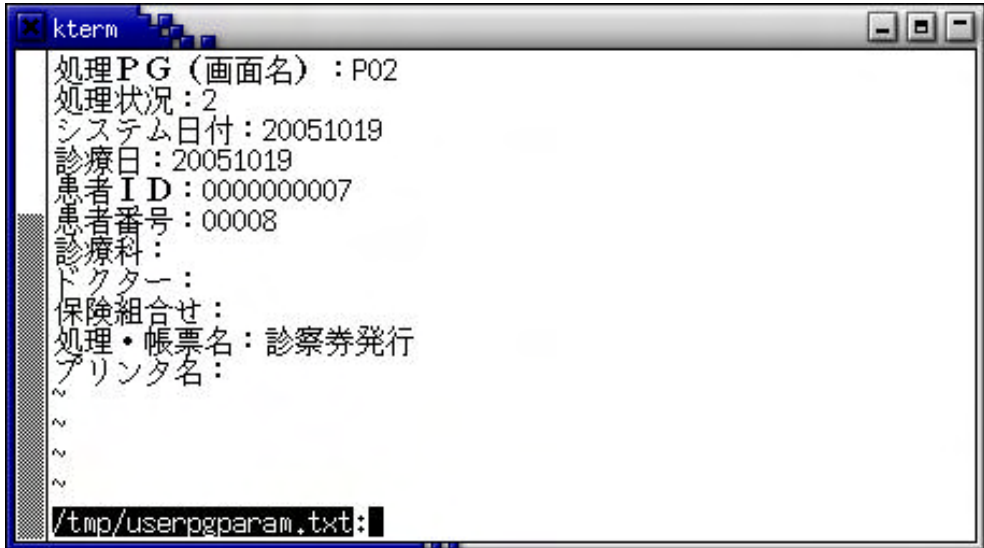

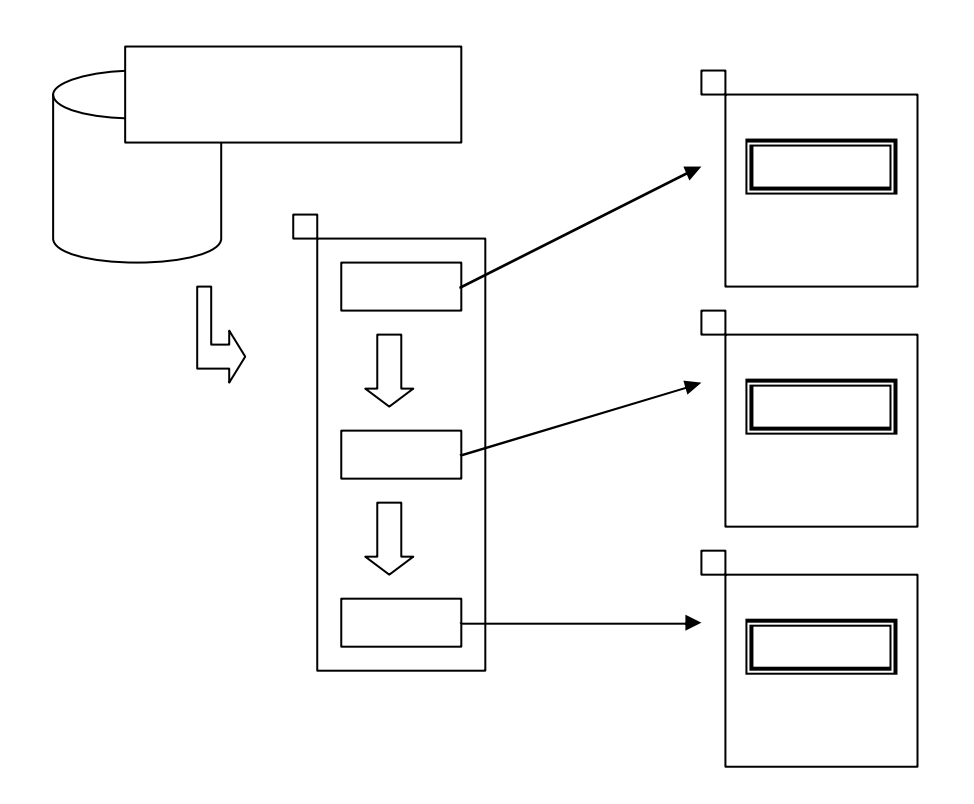